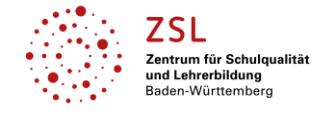

## **Fach/Fachbereich: BWL**

| Themenfeld:                                                                                                    | Kostenrechnung |                                                                                 |  |
|----------------------------------------------------------------------------------------------------|----------------|---------------------------------------------------------------------------------|--|
| Schulart:                                                                                                    |                | Die Links sind für alle kaufmännischen Schularten geeignet.                     |  |
| Links <sup>1</sup> zu interaktiven Übungen:                                                                                                    |                | Hinweise / Kommentare / Inhalt                                                  |  |
| <b>Handelskalkulation</b><br>https://www.schule-bw.de/faecher-und-schularten/berufliche-<br>bildung/wirtschaft/unterrichtsentwuerfe-und-materialien/rechnungswesen/kaufmaennisches-<br>rechnen/interaktiv-kalk-handel<br>(zuletzt aufgerufen am 30.10.2021)                    |                | Begriffe müssen an die richtige Stelle im Kalkulationsschema gezogen<br>werden. |  |
| Industriekalkulation<br>https://www.schule-bw.de/faecher-und-schularten/berufliche-<br>bildung/wirtschaft/unterrichtsentwuerfe-und-materialien/rechnungswesen/kosten-und-<br>leistungsrechnung/zuschlagskalkulation/industriekalkulation<br>(zuletzt aufgerufen am 30.10.2021) |                | Begriffe müssen an die richtige Stelle im Kalkulationsschema gezogen<br>werden. |  |
| <b>Fixe und variable Kosten</b><br>https://www.schule-bw.de/faecher-und-schularten/berufliche-<br>bildung/wirtschaft/unterrichtsentwuerfe-und-materialien/rechnungswesen/kosten-und-<br>leistungsrechnung/klr-interaktiv/klr1<br>(zuletzt aufgerufen am 30.10.2021)            |                | Fünf Aufgaben mit Auswahlmöglichkeit                                            |  |

<sup>&</sup>lt;sup>1</sup>Die hier genannten Seiten im Internet sind beispielhaft genannt. Die Beispiele sind von der Praxis für die Praxis. Bitte beachten Sie des Weiteren die rechtlichen Hinweise am Ende dieses Dokuments.

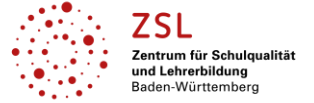

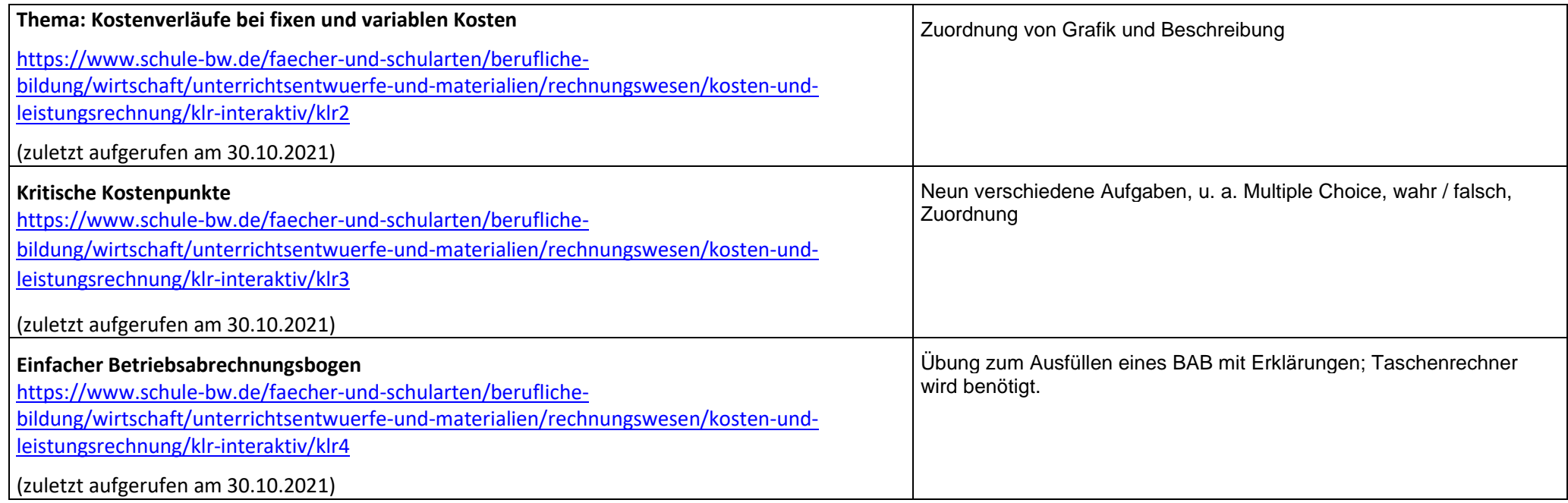

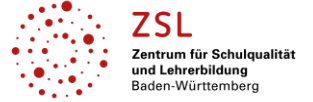

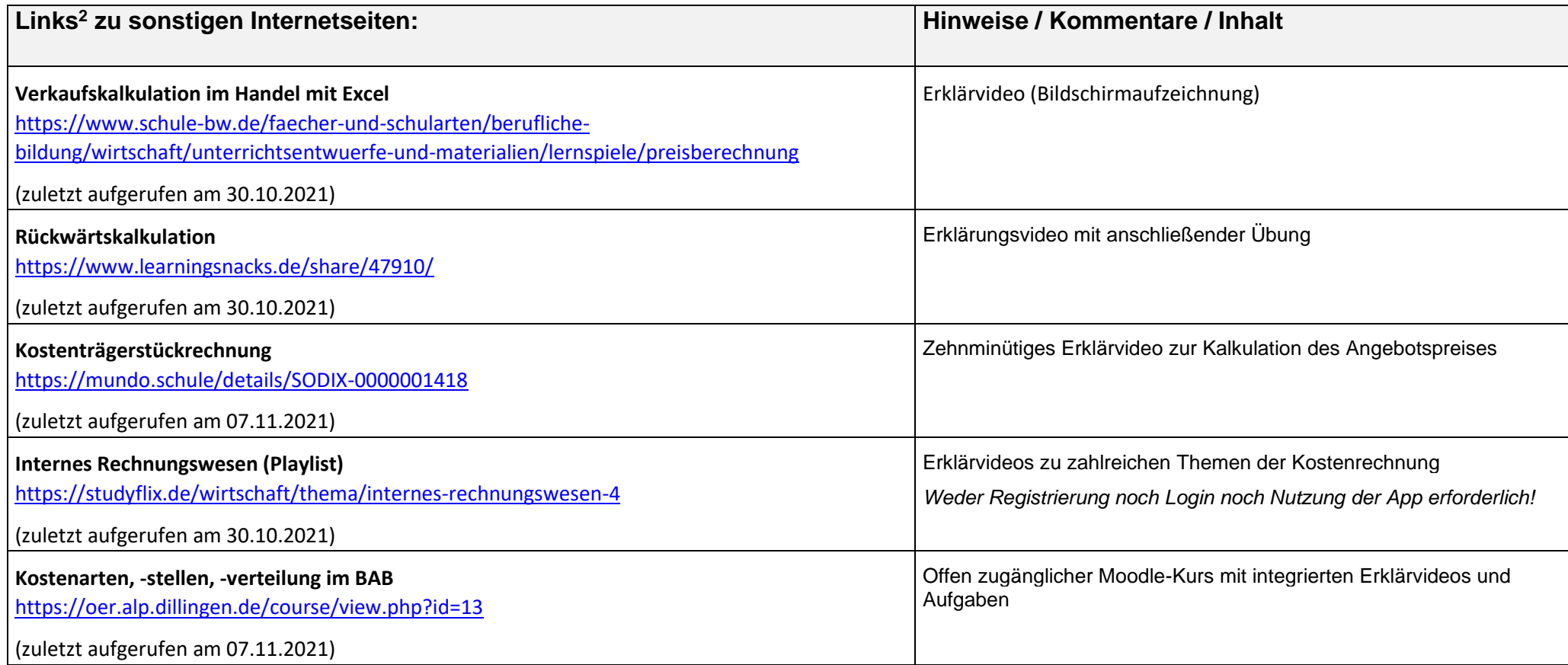

<sup>&</sup>lt;sup>2</sup>Die hier genannten Seiten im Internet sind beispielhaft genannt. Die Beispiele sind von der Praxis für die Praxis. Bitte beachten Sie des Weiteren die rechtlichen Hinweise am Ende dieses Dokuments.

![](_page_3_Picture_0.jpeg)

## **Datenschutzrechtliche Hinweise**

Die vorliegend genannten Webseiten wurden nicht datenschutzrechtlich geprüft. Eine datenschutzrechtliche Prüfung ist von der verantwortlichen Stelle im Sinne des Art. 4 Nr. 7 DSGVO durchzuführen. Verantwortliche Stelle im Sinne des Art. 4 Nr. 7 DSGVO ist die Stelle, die über die Zwecke und Mittel der Verarbeitung entscheidet. Ferner sind folgende rechtliche Hinweise der ZSL-Seite zum Urheberrecht, Haftung für Inhalte sowie Internetauftritte dritter Anbieter/Links zu beachten:

<https://zsl-bw.de/,Lde/Startseite/service/impressum>